# MDS-Nx Service System

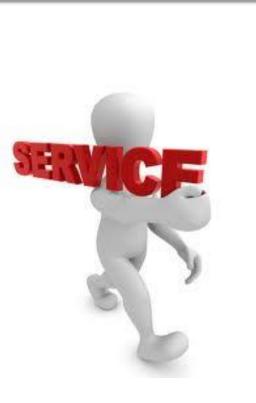

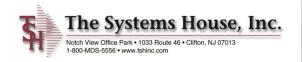

# Service System Capabilities

- Identify products eligible for service and whether on contract
  - Interfaces to MDS Serial / Warranty Modules
  - Customer may assign their own tag numbers (optional)
- •Work may be performed in-house or at customer site
- Record request for service and assignment to technician
- Prepare scheduled/open call list for each service technician
- Records work performed by technician
- Records parts used in the repair
  - Interface to MDS inventory replenishment and backorder management modules
- Generate billing to customer
- Inquiry into open and closed work orders

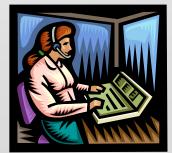

#### Service System Menu

🎿 tsh-local-blue - [localhost-DEMO.12-SERVICE.MENU]

#### File \* Edit \* Settings \* Reset \* Tools \* Mode \* Standard Functions \* Special Functions \* Refresh Dashboard Help

O Shortcuts C Products MDS Menu ind Find Tasks 🌇 Home 🔶 Back 🕢 Help P Tag Entry and Maintenance History **Customer Invoices** ~ Customers ? Work Order Entry and Maintenance ☆? **Customer Sales Orders** ? **Receive Service Work Order** ☆? Customer Quotes Terminal ? Vendors Work Order Posting ☆? **Customer Detail History** ? Work Order Inquiry Menu ☆? Product Detail History 2 Application Work Order Reports Menu ☆? A/R Checks ? Work Order File Maintenance ☆? Purchase Orders 2 Work Order Inquiry/Reprint Vendor Payables ? A/P Checks ? C Key Indicators Charts Key Indicators Last Year Indicator Daily Monthly This Year Quotes Entered 0 1 3 \$365 \$272,024 Sales Dollars for Sism 001 Robert Hawkines \$36,757 Returns Dollars for Sism 001 Robert Hawkines \$0 (\$1,353) (\$6,275) GP Dollars for Sism 001 Robert Hawkines \$116 \$506 \$506 Calls for SIsm 001 Robert Hawkines Initial Calls for SIsm 001 Robert Hawkines 1 0e Contacts Maint Drill Reports Capt Off Crm.ment 🎦 🛯 Yrm.menı 🎦 Execing View Help łL) Ok/End Insert Delete 44 Off Prev Next Inquiry Cancel Popup House Operator:DF Ready. 5/10/2018 19:15 CAP NUM SCRL » 🎿 2 Wi... 👻 ラ Untitle... 🧕 Shippi... 🛃 Start 📓 🏉 🔤 C:\WIN... 🗀 C:\Pro... 🖲 😒 🖾 🚱 🖉 🌷 🐔 mile 💽 💓 📕 index.... < 🍋 🖄 🖉 – 7:16 PM

- 2 🖻

#### 🚢 tsh-local-blue - [localhost-DEMO.12-SERVICE.TAG.MAINT012\$1]

|  |  | ð | × |
|--|--|---|---|
|--|--|---|---|

File + Edit + Settings + Reset + Tools + Mode + Standard Functions + Special Functions + Refresh Dashboard Help +

| Shortcuts History Terminal MDS Menu Find Tasks Charts Key Indicators | Application         Tag Number Entry and Maintenand         Tag Number         1.Tag Prefix         2.Entry Date         8.Customer         UNIVERSITY MEDICAL CENTER         ACCOUNTS PAYABLE/TRAVEL         400 BROADWAY AVE         NEW YORK CITY         Phone         212-777-1111         10.Sales Invoice#         11.Invoice Date         12.Serv Contract | C11111<br>C<br>12/12/17<br>UMC<br>UMC<br>Country<br>NY 10016-1460<br>100003<br>12/12/18<br>Y | Identify products eligible for service – and whether or not they have been placed on contract.       12/12/19         Varranty       Y       Exp Date       12/12/19         Ship To#       Identify product CENTER       Country       Accountry PAYABLE/TRAVEL       Outputs 12/12/19         HINVERSITY MEDICAL CENTER       NY       10016-1460       13.Ship Date       14.Del Date |
|----------------------------------------------------------------------|----------------------------------------------------------------------------------------------------|----------------------------------------------------------------------------------------------|----------------------------------------------------------------------------------------------------|
|                                                                      | Please make a selection, OK/EN                                                                                                    | D to Save,or Cancel                                                                          |                                                                                                    |
| Ć                                                                    | BHelp Ok/End                                                                                                    | Insert 🚺 Delete 🕢                                                                            | Prev Dext Dancel Dff Popup                                                                                                    |
|                                                                      | This program                                                                                                    | is used to ass                                                                               | sign tag numbers to specific pieces of equipment.                                                                                                    |

| File • Edit • Settings • Reset • Tools • Mode • Standard Functions • Special Functions • Refresh Dashboard Help •                                                                                                    |                                                                                                    |
|----------------------------------------------------------------------------------------------------|----------------------------------------------------------------------------------------------------|
| Application Work Order Entry and Maintenance Work Order or NEW                                                                                                    | Entry out of the second second |
| History     1.Tag Number     C11111     6.Mfg Vendor     INVACARE       2.Tag Prefix     C     7.Mfg Item     TREXINV1       3.Work Order Date     8.Serial #     111111111111111111111111111111111111                                                                                                    | 12/12/19                                                                                                    |
| 212-777-1111<br>UNIVERSITY MEDICAL CENTER<br>ACCOUNTS PAYABLE/TRAVEL<br>Country<br>400 BROADWAY AVE                                                                                                    | -                                                                                                    |
| NEW YORK CITY       NY       10016-1460       19. Condition       01         13.Sales Invoice#       100003       20. Technician       GS         14.Invoice Date       12/12/18       21. Verified Ins       1         15.Service Contract       Y       22.Req Service Date       1         16.Limit       23.Date Delivered       1       1         17.Customer PO#       CHAIR1114       24.Ship Date       1         27.Problem Description       26.RX Received       1         Customer is complaining of wheels sticking       2       2 | Very Good Condition<br>GEORGE SAER<br>Date 05/10/18<br>04/30/18                                                                                                    |
| Please make a selection, OK/END to Save,or Cancel                                                                                                    |                                                                                                    |
|                                                                                                    |                                                                                                    |
|                                                                                                    | <b>1</b>                                                                                                    |
| The Systems House Operator:DF Ready.<br>The Service Work Order Entry program records the ini                                                                                                    | 10/2018 19:21 CAP NUM SCRL                                                                                                    |

The Service Work Order Entry program records the initial request for service and allows assignment to a technician.

| Sho            | Application           |                    |               |      |                         |               |            |   |  |
|----------------|-----------------------|--------------------|---------------|------|-------------------------|---------------|------------|---|--|
| Shortcuts      | Service Work Order I  | Receipts           | In-F          | lou  | se Rece                 | eipt 🖏        | 000147     |   |  |
| History        | Customer              | имс                |               |      | Ship To#                |               |            |   |  |
|                | UNIVERSITY MEDICAL    |                    |               |      | UNIVERSITY MEDICAL CENT |               |            |   |  |
| Ē              | ACCOUNTS PAYABLE      | TRAVEL             |               |      | ACCOUNTS PAYABLE/TRAV   | EL            |            |   |  |
| Terminal       | 400 BROADWAY AVE      |                    |               |      | 400 BROADWAY AVE        |               | _          |   |  |
| -              | NEW YORK CITY         | NY                 | 10016-1460    |      | NEW YORK CITY           | NY 10016-1460 |            |   |  |
| MDS            | PO Number             | CHAIR1114          |               |      | Serial Number           | 111111        | 1111111AVT |   |  |
| SMenu          | Model                 | TREXWD86           |               |      | Schar Hamber            |               |            |   |  |
| 2              | 1.Received By         | in children of the | DF            |      | 9.Carton Damaged        | N             |            |   |  |
| n.             | 2.Date                |                    | 05/03/1       | 8    | 10.Concealed Damage     |               |            |   |  |
| Find           | 3.Carrier             |                    | 01 UPS        |      | 11.Damage Description   |               |            |   |  |
| Tasks          | 4.Shipping Priority   |                    |               |      | NO VISIBILE DAMAGE      |               |            |   |  |
| ő              | 5.Accessories         |                    |               |      |                         |               |            | _ |  |
| 0              | None included in ship | oment              |               |      |                         |               |            |   |  |
| Charts         |                       |                    |               |      | 12.Claim Filed          |               |            |   |  |
| - N            |                       |                    |               |      | 13.Date of Claim        |               |            |   |  |
| Key Indicators | 6.Condition OK        |                    | Y             |      | 14.Amount of Claim      |               | 0.00       |   |  |
| ficato         | 7.0riginal Carton     |                    | Y             |      | 15.Covered              |               |            |   |  |
| ō              | 8.Location            |                    | A-10-010      |      | 16.Claim Number         |               |            |   |  |
|                | 17.Cash Received      |                    |               | 0.00 | Check Number            |               |            |   |  |
|                |                       |                    | ave,or Cancel |      |                         |               |            |   |  |

If the work is to be performed in-house, then the next step is to record the receipt of the equipment in-house. Otherwise, the next step is printing the work order, and the dispatching of a technician.

### Work Order Print

| 🔁 CAPT!18393!69994.333!vid.pdf - Adobe Re | eader                                                                                                    |                                                                                           | _ 8 ×                           |
|-------------------------------------------|----------------------------------------------------------------------------------------------------|-------------------------------------------------------------------------------------------|---------------------------------|
| File Edit View Window Help                |                                                                                                    |                                                                                           | ×                               |
|                                           | 1 / 1 = 55.3%                                                                                                    | • 🛱 🗄 👂 🦻 🛃                                                                               | Tools Sign Comment              |
|                                           | TSS Medical Company<br>1033 ROUTE 46<br>CLIFTON, NJ 07013<br>Tet 973-777-8050<br>Fax: 973-777-3063<br>Bill-to: UMC | Work Order Page: 1 Order Number 000147 Ship-to: 001                                       | Click on Tools to convert files |
|                                           | UNIVERSITY MEDICAL CENTER<br>ACCOUNTS PAYABLE/TRAVEL<br>400 BROADWAY AVE<br>NEW YORK CITY NY 10016-1460            | UNIVERSITY MEDICAL CENTER<br>ACCOUNTS PAYABLE/TRAVEL<br>400 BROADWAY AVE<br>NEW YORK CITY |                                 |
|                                           | Tag Number C11111 Limit<br>Model Number TREXWD86 Estimate                                                          |                                                                                           |                                 |
|                                           | Serial Number 111111111111111111AVT Compare<br>Reg Service Dt 05/10/18                                             | y No 01                                                                                   |                                 |
|                                           | Problem Customer is complaining of wheel                                                                           | is sticking                                                                               |                                 |
|                                           | Description                                                                                                    |                                                                                           |                                 |
|                                           | Line Date Item Number / Description                                                                                | Technician UM Req Qty                                                                     |                                 |
|                                           | Citent Signa                                                                                                    |                                                                                           |                                 |
|                                           | Service Techi                                                                                                    | clan Date                                                                                 |                                 |
| 🍠 Start 📓 🏉 🤐 🕞 💓 🍺 😻 🤫 😭                 | 🔗 💿 🌷 🐔 👋 🚨 2 W 🕞 Ur                                                                                               | ntit 📵 Ship 🖳 inde 🔤 C:\ 🗲                                                                | C:\P   🔁 CAP   « 🐚 🕘 7:26 PM    |

#### Optional Insurance Verification

| CAPT!18393!70147.434!vid.pdf - Adobe<br>Edit View Window Help | Reduer                                                            |                                                |                                    |                                    |       |        | - 8    |
|---------------------------------------------------------------|-------------------------------------------------------------------|------------------------------------------------|------------------------------------|------------------------------------|-------|--------|--------|
|                                                               |                                                                   | 5.7% 💌 📙 🚦                                     | ] 🦻 🐺                              |                                    | Tools | Sign ( | Commen |
|                                                               |                                                                   |                                                |                                    |                                    |       |        |        |
|                                                               |                                                                   |                                                |                                    |                                    |       |        |        |
|                                                               |                                                                   |                                                |                                    |                                    |       |        |        |
|                                                               |                                                                   |                                                |                                    |                                    |       |        |        |
|                                                               | TSH Medical Company<br>1033 ROUTE 46                              |                                                | Phone:                             | 973-777-8050                       |       |        |        |
|                                                               | CLIFTON, NJ 07013                                                 |                                                | Toll Free Phone:<br>Toll Free Fax: |                                    |       |        |        |
|                                                               | Internal Insurance Ve                                             | rification Repo                                | rt                                 | 05/10/18                           |       |        |        |
|                                                               | UNIVERSITY MEDICAL CENTER Acct                                    | t# UMC                                         | Tag#                               | C11111                             |       |        |        |
|                                                               | Client Address Contact Information                                | Insurance Information                          | Equipment Informa                  |                                    |       |        |        |
|                                                               | ACCOUNTS PAYABL SY FERTIG<br>400 BROADWAY AV                      |                                                | Description V                      | REXWD86<br>WHEELCHAIR,MIDNIGHT BLU | JE    |        |        |
|                                                               | NEW YORK CITY N                                                   | Misc Notes                                     | Manufacturer I<br>Model #          | NVACARE                            |       |        |        |
|                                                               |                                                                   |                                                | Serial # 1<br>Med Item #           | 1111111111111AVT                   |       |        |        |
|                                                               | Client Phone #                                                    | Original Purchase Infor                        | Ship Date<br>mation                |                                    |       |        |        |
|                                                               | 212-777-1111                                                      | Date of Invoice 12/12/1<br>Sales Inv. # 100003 |                                    |                                    |       |        |        |
|                                                               |                                                                   |                                                |                                    |                                    |       |        |        |
|                                                               | Please Verify The Following<br>Service Inquiry Service Record ID# |                                                | Information For                    |                                    |       |        |        |
|                                                               | Insurance Verification Verified Insurance                         |                                                |                                    |                                    |       |        |        |
|                                                               | Primary Insurance Co. Medicare                                    | Secondary In                                   | surance Co. Medicar                |                                    |       |        |        |
|                                                               | Description of Service Customer is complain                       | ing of wheels slicking                         |                                    |                                    |       |        |        |
|                                                               |                                                                   |                                                |                                    |                                    |       |        |        |
|                                                               |                                                                   |                                                |                                    |                                    |       |        |        |
|                                                               |                                                                   |                                                |                                    |                                    |       |        |        |
|                                                               |                                                                   |                                                |                                    |                                    |       |        |        |
| Start 📓 🏉 ዱ 🕞 😿 🕒 🍓 🕱 🕻                                       |                                                                   | 🕒 Untit 📵 Ship                                 | 県 inde                             | 🔤 C:\ 🛛 🗀 C:\P                     | 1 CAP |        | 7.00   |
|                                                               | ਡ <b>№ O S N</b> <u>~~ 7 M…</u> •                                 | l 📄 outit:'' 🦲 suib                            | 😽 Inde                             |                                    | CAP   | « 🔥 🖉  | ] 3:29 |
|                                                               |                                                                   |                                                |                                    |                                    |       |        |        |
|                                                               |                                                                   |                                                |                                    |                                    |       |        |        |
|                                                               |                                                                   |                                                |                                    |                                    |       |        |        |
|                                                               |                                                                   |                                                |                                    |                                    |       |        |        |
|                                                               |                                                                   |                                                |                                    |                                    |       |        |        |

## Work Order Posting -1

| tsh-local-blue - [localhost-l                                                                                                    | DEMO.12-WO.REPAIR010\$1]     |                                             |                                   | _ 2 🛛                    |
|----------------------------------------------------------------------------------------------------|------------------------------|---------------------------------------------|-----------------------------------|--------------------------|
| File • Edit • Settings • Reset                                                                                                    | • Tools • Mode • Standard Fu | unctions 🔹 Special Functions 🝷 Refresh Dash | ooard Help 🔻                      |                          |
| 울 Application                                                                                                    |                              |                                             |                                   | Proc                     |
| Application                                                                                                    | 9                            |                                             | Work Order                        | 000147                   |
| 1.Tag Number                                                                                                    | C11111                       | 5.Model#                                    | TREXWD86                          | 2                        |
| 2.Tag Prefix                                                                                                    | с                            |                                             | WHEELCHAIR, MIDNIGHT BLUE         | Customers                |
| 3.Work Order Date                                                                                                    | <b>C</b> 11                  | 6.Mfgr                                      | INVACARE INVACARE                 | a a                      |
| 4.Issued By                                                                                                    | SY                           | 7.Mfg Item<br>8.Serial#                     | TREXINV1<br>11111111111111AVT     |                          |
| 10.Customer                                                                                                    | UMC                          | 9.Warranty                                  | Y Exp Date 12/12/19               | Vendors                  |
|                                                                                                    |                              |                                             |                                   | ö                        |
| <b>11.Problem Description</b>                                                                                                    |                              | 12.Est Completion                           | 05/11/18                          |                          |
| Customer is complaining o                                                                                                    | f wheels sticking            |                                             |                                   |                          |
|                                                                                                    |                              |                                             |                                   | a a mala al              |
| T<br>j<br>d<br>d<br>a<br>toth Date                                                                                                    | $\frown$                     |                                             | lours worked are re               | corded on                |
| To. Tech Date                                                                                                    | Units S                      | envice Performed                            | ach line.                         |                          |
| Action                                                                                                    | 0.50                         |                                             |                                   |                          |
| CL CL                                                                                                    | CLEANED:                     | Cleared and Lubricated Wheels               |                                   |                          |
| Charts and a second second sec | LUDDICATED                   |                                             |                                   |                          |
|                                                                                                    |                              |                                             |                                   |                          |
| Key Indicator         3.                                                                                                    |                              |                                             |                                   |                          |
|                                                                                                    |                              | OK Cancel                                   |                                   | Chook                    |
| 3.                                                                                                    |                              | on caller                                   |                                   | Check                    |
|                                                                                                    |                              |                                             |                                   |                          |
|                                                                                                    |                              |                                             |                                   |                          |
|                                                                                                    |                              |                                             |                                   |                          |
|                                                                                                    | 0                            |                                             |                                   |                          |
| Wo Print Ster                                                                                                    | Add Parts 🕥 Add La           | abor 🕥 🚺 🚺                                  |                                   |                          |
| Work Ord                                                                                                    | or Docting i                 | s used to record                            | the work performe                 | d on the aquir           |
| Work Ord                                                                                                    |                              |                                             |                                   | a on the equil           |
| Multiple e                                                                                                    | ntries are re                | ecorded for each                            | action performed.                 |                          |
| /Start 🖩 🏉 🔍 🔽 🚺                                                                                                    | ) 🕘 😪 🔟 🚱 🏈 🕒 🌷              | 🐁 🔌 🔍 2 Wi 🗸 📃 Untitle 🕘                    | Google   🜷 index   🔤 C:\WIN   🚞 G | C:\Pro 🛛 🛪 🐚 🕘 7:38 PM 👘 |

#### Work Order Posting -2

| ÷              | ts   | h-local-blue  | : - [localhost-D | EMO.12-WO.RE     | PAIR010\$2]   |                |                  |             |         |                     |        |                 |         |          | - 🔀     |
|----------------|------|---------------|------------------|------------------|---------------|----------------|------------------|-------------|---------|---------------------|--------|-----------------|---------|----------|---------|
| 1              | File | • • Edit • Se | ttings • Reset • | Tools • Mode •   | Standard Fund | tions • Specia | l Functions • Re | fresh Dashb | oard He | ≥lp •               |        |                 |         |          |         |
| Ч<br>Н         | 2 A  | pplication    |                  |                  |               |                |                  |             |         |                     |        |                 |         | ,        |         |
| Shortcuts      |      |               |                  |                  |               |                |                  |             |         |                     |        |                 |         |          | Custome |
| 0              | _    | Service Wo    | Product Lookup   | : 7:39:18 PM Cus | tomer:        |                |                  |             |         |                     |        |                 |         |          |         |
| Ξ              | Ę    | 14.Parts Us   | 👯 Product        | trex <b>Vend</b> | lor           | Description    | Stock            |             | NDC     | Cust                | 2      | 🗸 Price 🔽 Filte | er 📇 🔿  |          |         |
| nistory        |      | Prod          |                  | Sales History    |               |                |                  |             |         |                     |        |                 |         |          |         |
|                |      | 1 rex         | Product          | Description      |               | Availat        | ole StkU         | M StkQTY    | List    | PrcUM               | PrcQty | Price           | Sell Um | Sell Qty | Vendo   |
| ģ              |      |               | <u>.</u>         | WHEELCHAIR F     |               |                | 29 EA            | 1           |         | 60.000 EA           |        | 1 60.000 EA     |         | 1        | INVAC   |
| i erminai      | į    | 2             |                  | TREX REAR WH     |               |                | 2 EA             | 1           |         | 200.000 EA          |        | 1 200.000 EA    |         | 1        | INVAC   |
| H              |      |               | TREXWD86         | WHEELCHAIR,N     | AIDNIGHT BLUE |                | 30 EA            | 1           |         | 2,583.000 EA        |        | 1 2583.000 EA   | 1 EA    | 1        | INVAC   |
| 3              | 5    | 3             |                  |                  |               |                |                  |             |         |                     |        |                 |         |          |         |
| MDS Menu       | 2    |               |                  |                  |               |                |                  |             |         |                     |        |                 |         |          |         |
| Ē              |      |               |                  |                  |               |                |                  |             |         |                     |        |                 |         |          |         |
|                |      | 15.Labor Ur   |                  |                  |               |                |                  |             |         |                     |        |                 |         |          |         |
| Ind            | Ë    | 16.Labor\$ p  |                  |                  |               |                |                  |             |         |                     |        |                 |         |          |         |
| I asks         |      | 17.Date Cor   |                  |                  |               |                |                  |             |         |                     |        |                 |         |          |         |
| × s            |      | 18.Date Shij  |                  |                  |               |                |                  |             |         |                     |        |                 |         |          |         |
|                |      | 19.Tax Juris  |                  |                  |               |                |                  |             |         |                     |        |                 |         |          |         |
| Charts         |      | 20.Ship Via   |                  |                  |               |                |                  |             |         |                     |        |                 |         |          |         |
| 0              |      | 21.Ship Zon   |                  |                  |               |                |                  |             |         |                     |        |                 |         |          |         |
| ey in          |      | 22.Freight (  |                  |                  |               |                |                  |             |         |                     |        |                 |         |          |         |
| Ney indicators |      | 23.Terms C    |                  |                  |               |                |                  |             |         |                     |        |                 |         |          |         |
| 90             | 3    |               |                  |                  |               |                |                  |             |         |                     |        |                 |         |          |         |
|                | 1    | To Invoice y  |                  |                  |               |                |                  |             |         |                     |        |                 |         |          |         |
|                |      |               | <                |                  |               |                | 1111             |             |         |                     |        |                 |         |          |         |
|                |      |               |                  |                  |               |                |                  |             |         |                     |        |                 |         |          |         |
|                |      |               |                  |                  |               |                |                  |             |         |                     |        |                 |         |          |         |
|                | C    | Wo Print      | Ins Ver          | Add Parts        | s 🕥 Add Labe  | u 🕥 👘          |                  |             |         | $\bigcirc \qquad ($ |        | $\bigcirc$      |         |          | **      |
|                | 6    | Help          | Ok/End           | Insert           |               | Prev           | Next             | <br>        | quiry   |                     | U) off |                 |         |          |         |
|                | C    | <b>y</b>      |                  |                  |               |                |                  |             | i qui f |                     |        | P. obab         |         |          |         |

This screen is used to enter parts that were used, and provides a summary of the invoice charges. When completed, invoicing is triggered.

### Work Order Posting - 3

#### 🏯 tsh-local-blue - [localhost-DEMO.12-WO.REPAIR010\$2]

#### 💶 🗗 🔀

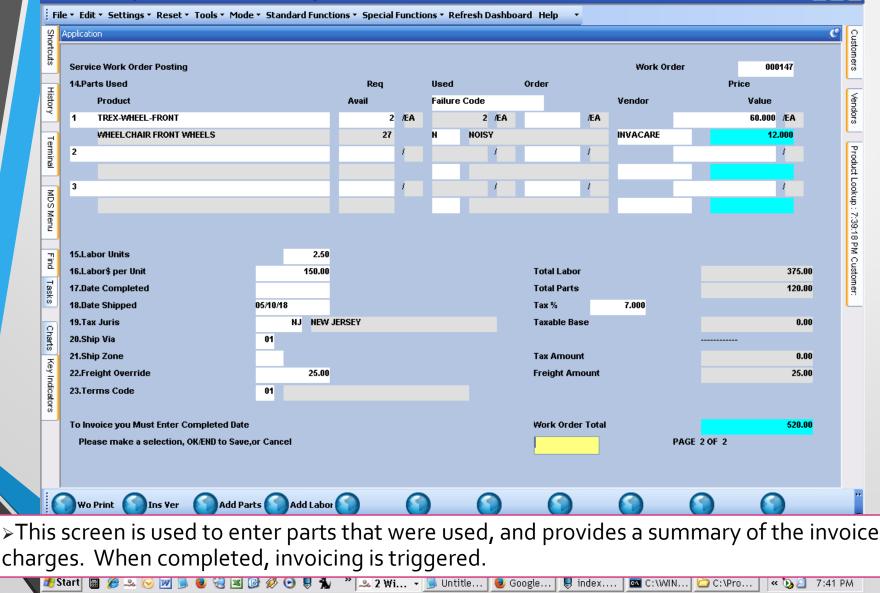

### Work Order Print - Complete

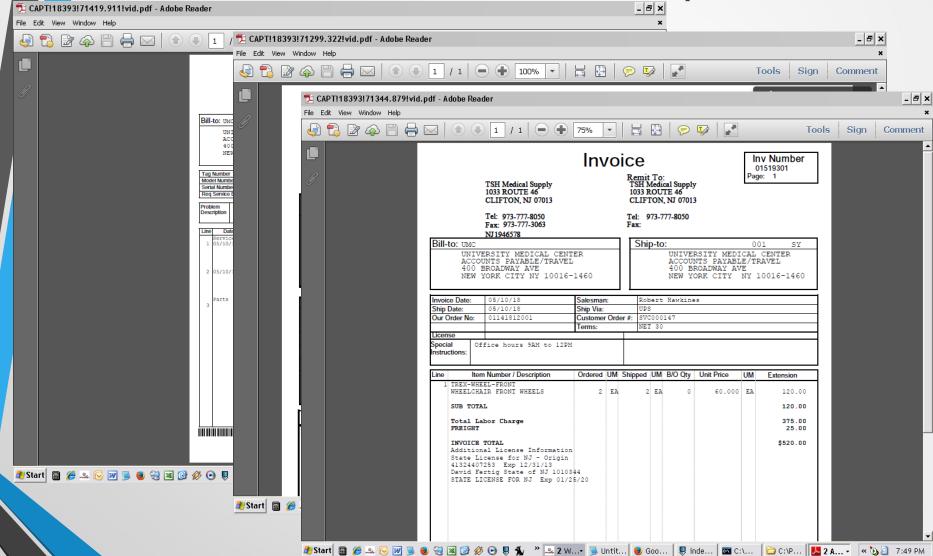

This is an example of a work order with multiple events. Once you enter a completion date, the Order is invoiced and inventory is debited.

#### Service Work Orders by Customer

#### 🏯 tsh-local-blue - [localhost-DEMO.12-CUST.SW0012\$1] - B 🗙 File \* Edit \* Settings \* Reset \* Tools \* Mode \* Standard Functions \* Special Functions \* Refresh Dashboard Help C S Customers Service Work Orders by Customer UMC Customer Phone# 212-777-1111 History Vendors Company 01 TSH Medical Company Contact SY FERTIG UNIVERSITY MEDICAL CENTER Name Salesman 001 Robert Hawkines Address 1 ACCOUNTS PAYABLE/TRAVEL Terminal Product Lookup : 7:39:18 PM Customer: Address 2 400 BROADWAY AVE City NEW YORK CITY NY 10016-1460 MDS Ln# WO# Product Date Tag Number S Schedule Tech Menu 1 000145 TREXWD86 12/13/17 C11111 CD S 12/12/17 WHEELCHAIR, MIDNIGHT BLUE Find 2 000141 TREXWD86 04/05/06 12345 GS S 05/16/06 Tasks WHEELCHAIR, MIDNIGHT BLUE 3 000146 TREXWD86 01/04/18 C11111 GS R WHEELCHAIR, MIDNIGHT BLUE Charts C11111 S 05/11/18 -4 000147 TREXWD86 GS WHEELCHAIR.MIDNIGHT BLUE Key Indicators 5 Enter END to exit, NEXT PG, PREV PG, or Line Number for Detailed QUOTE

This inquiry displays all Work Orders for a customer – showing the product on each Work Order. As in other MDS Inquiries, you can drill down to see the detail inquiries that are provided. S = Scheduled, R = Recieved

#### stsh-local-blue - [localhost-DEMO Set: WWI Sce Work Order Detail -1

\_ 7 🛛

File 🔻 Edit 🔻 Settings 🔹 Reset 👻 Tools 👻 Mode 👻 Standard Functions 👻 Special Functions 👻 Refresh Dashboard Help 🔷 💌

| Shor           | Application |                    |                  |      |            |         |          |             |         |           |        |          |         |          |      | C | Cust                                  |
|----------------|-------------|--------------------|------------------|------|------------|---------|----------|-------------|---------|-----------|--------|----------|---------|----------|------|---|---------------------------------------|
| Shortcuts      | Detailed    | d Service Work Or  | rder Inquiry     |      |            |         |          |             | ι.      | /ork ·    | Ordera | 4        |         | 000147   |      |   | Customers                             |
| F              | Tag Nur     | nber               |                  |      | C11        | 111     | ltem#    |             | т       | REXWD86   |        |          |         |          |      |   | _                                     |
| History        | Tag Pre     | fix                |                  | с    |            |         |          |             | M       | HEELCHAI  | R,MIDI | NIGHT B  | LUE     |          |      | - | Vendors                               |
| 2              | Work O      | rder Date          |                  |      |            |         | Mfgr     |             | II.     | IVACARE   |        | INVA     | CARE    |          |      |   | dors                                  |
| -              | Issued      | By                 |                  | SY   |            |         | Mfg Iter | n           | т       | REXINV1   |        |          |         |          |      |   |                                       |
| Terminal       |             |                    |                  |      |            |         | Serial # |             | 1       | 111111111 | 11111/ | AVT .    |         |          |      |   | Pro                                   |
| 뎹              | Custon      | ner                | UMC              |      |            |         | Warrant  | v           | Y       | Ехр Г     | Date   |          | 12/12/1 | 9        |      |   | Product Lookup : 7:39:18 PM Customer: |
| 7              | 2           | 12-777-1111        |                  |      |            |         | Ship To  |             |         |           |        |          |         |          |      |   | Бof                                   |
| D,             | . I         | INIVERSITY MEDIC   | AL CENTER        |      |            |         | UNI      | ERSITY MEDI | ICAL CE | NTER      |        |          |         |          |      |   | сцр.:                                 |
| MDS Menu       | ,           | ACCOUNTS PAYAB     | BLE/TRAVEL       |      |            | Country | AC       | COUNTS PAYA | ABLE/TR | AVEL      |        |          |         | Countr   | ry - |   | 7:39                                  |
| <u>د</u>       | 4           | 100 BROADWAY AN    | VE               |      |            |         | 400      | BROADWAY A  | AVE     |           |        |          |         |          |      |   | :18 F                                 |
| Find           | •           | IEW YORK CITY      |                  | NY   | 10016-1460 |         | NEV      | VYORK CITY  |         |           | NY     | 10016    | 6-1460  |          |      |   | ž<br>o                                |
|                | Jaicsii     | nvoice#            |                  | 100  | 003        |         | Technic  | ian         |         |           |        | GS       | GEORG   | e saer   |      |   | usto                                  |
| Tasks          | Invoice     | Date               |                  | 12/1 | 2/18       |         | Verified | Ins         |         |           |        | N Dat    | e       | 05/03/18 |      |   | mer                                   |
| Ô              | Service     | Contract           |                  | Y    |            |         | Req Ser  | vice Date   |         |           |        | 05/10/18 | 3       |          |      |   |                                       |
| 0              | Limit       |                    |                  |      |            |         | Date De  | ivered      |         |           |        |          |         |          |      |   |                                       |
| Charts         | Custon      | ner PO#            |                  | CHA  | AIR1114    |         | Ship Dat | e           |         |           |        | 05/10/18 | 3       |          |      |   |                                       |
|                |             | ie (Y/N)           |                  |      |            |         | In Hous  | •           |         |           |        | Y        |         |          |      |   |                                       |
| Key Indicators | Probler     | n Description      |                  |      |            |         | RX Rece  | ived        |         |           |        | DF       |         |          |      |   |                                       |
| dicat          | Custon      | ner is complaining | g of wheels stic | king |            |         |          |             |         |           |        |          |         |          |      |   |                                       |
| iors           |             |                    |                  |      |            |         |          |             |         |           |        |          |         |          |      |   |                                       |
| E              |             |                    |                  |      |            |         |          |             |         |           |        |          |         |          |      |   |                                       |
| L              | PRESS       | END> TO CONTINU    | UE               |      |            |         |          |             |         |           |        |          |         |          |      |   |                                       |
| L              |             |                    |                  |      |            |         |          |             |         |           |        |          |         |          |      |   |                                       |
| L              |             |                    |                  |      |            |         |          |             |         |           |        |          |         |          |      |   |                                       |
|                | Posting     |                    | arr 🕜 Prod W     |      |            |         | 6        |             |         |           | C      |          | 6       |          |      |   | **                                    |
|                |             |                    |                  |      | 2          |         |          | 9           | U       |           | C      | 1        |         | 9        |      |   | Ŧ                                     |
| (              | 😭 Help      | Ok/End             | Insert           | 6    | Delete     | Prev    | st (     | Inquiry     | 0       | Cancel    |        | Off      |         | Popu     | р    |   |                                       |
|                |             | <u> </u>           |                  |      |            |         |          |             |         |           |        |          | - 1     |          |      |   |                                       |

> In this Inquiry, the Work Order details are provided.

| - <sup>9</sup> 6 | tsh-local-   | blue - [        | localhost-D  | IEMO.12-DET    | .SWO.DETAIL   | .\$012\$1]         |                   |                 |           |                   |             |        | _ 2 | ×                                     |
|------------------|--------------|-----------------|--------------|----------------|---------------|--------------------|-------------------|-----------------|-----------|-------------------|-------------|--------|-----|---------------------------------------|
| ; Fi             | ile 🔹 Edit 🔹 | Setting         | gs • Reset • | r Tools * Mod  | le • Standard | Functions • Specia | al Functions * R  | efresh Dashboai | rd Help 🔹 |                   |             |        |     |                                       |
| Shortcuts        | Application  |                 |              |                | Ser           | vice \             | Wor               | k Oı            | rder      | Det               | tail -      | -2     | C   | Customers                             |
| ŭ                | Service      | Work O          | rder Posting | Details Inquir | ý             |                    |                   |                 |           | Work Ord          | er :        | 000147 |     | ers                                   |
| Ξ                | Tag Nun      | nber            |              |                | C11111        |                    | Model#            |                 | TR        | EXWD86            |             |        |     | -                                     |
| History          | Tag Pret     | fix             |              |                | с             |                    |                   |                 | w         | HEELCHAIR, MIDNIC | GHT BLUE    |        |     | Vendors                               |
|                  | Work Or      | rder Date       | e            |                |               |                    | Mfgr              |                 | INT       | VACARE            | INVACARE    |        |     | Slo                                   |
|                  | Issued I     | Ву              |              |                | SY            |                    | Mfg Item          |                 | TR        | EXINV1            |             |        |     |                                       |
| Terminal         |              |                 |              |                |               |                    | Serial#           |                 | 11        | 11111111111111AV  | Т           |        |     | Proc                                  |
| <u>8</u>         | Custom       | нег             |              | UMC            |               |                    | Warranty          |                 | Y         | Exp Date          | 12/12/19    |        |     | Product Lookup : 7:39:18 PM Customer: |
| z                |              |                 |              |                |               |                    |                   |                 |           |                   |             |        |     | Б<br>Б                                |
| MDS Menu         | Problem      | n Descri        | ption        |                |               |                    | Est Comp          | letion          | 05.       | /11/18            |             |        |     | 븅                                     |
| Menu             | Custom       | ner is co       | mplaining of | wheels sticki  | ng            |                    |                   |                 |           |                   |             |        |     | 7:39                                  |
| <b>–</b>         |              |                 |              |                |               |                    |                   |                 |           |                   |             |        |     | 18 P                                  |
| Find             |              |                 |              |                |               |                    |                   |                 |           |                   |             |        |     | N O                                   |
|                  |              | Tech            | Date         |                | Units         | Service Performed  | i                 |                 |           |                   |             |        |     | usto                                  |
| Tasks            |              |                 | Action       |                |               |                    |                   |                 |           |                   |             |        |     | mer                                   |
| Ô                | 1.           | AR              | 05/10/18     |                | 0.50          | Cleaned and Lubri  | cated Wheels      |                 |           |                   |             |        |     |                                       |
| 0                |              |                 | CL           |                |               |                    |                   |                 |           |                   |             |        |     |                                       |
| Charts           |              |                 |              |                |               |                    |                   |                 |           |                   |             |        |     |                                       |
|                  | 2.           | CD              | 05/10/18     |                | 2.00          | Replaced front wh  | eel it was not tu | rning properly  |           |                   |             |        |     |                                       |
| ey Ir            |              |                 | RPL          |                |               |                    |                   |                 |           |                   |             |        |     |                                       |
| Key Indicators   |              |                 |              |                |               |                    |                   |                 |           |                   |             |        |     |                                       |
| brs              | 3.           |                 |              |                |               |                    |                   |                 |           |                   |             |        |     |                                       |
| ۲                |              |                 |              |                |               |                    |                   |                 |           |                   |             |        |     |                                       |
|                  | PRESS        | S <end> "</end> | TO EXIT, NEX | T PG FOR PART  | S AND TOTALS  | S                  |                   |                 |           |                   | PAGE 1 OF 2 |        |     |                                       |
|                  |              |                 |              |                |               |                    |                   |                 |           |                   |             |        |     |                                       |
|                  |              |                 |              |                |               |                    |                   |                 |           |                   |             |        |     |                                       |
|                  |              |                 |              | 0              | 0             | 0                  | 0                 | 0               |           |                   | 0           |        |     |                                       |
|                  | 🕖 Wo Pr      | int 💟           | Ins Ver      |                |               |                    |                   |                 |           |                   |             |        |     | 7                                     |
|                  |              | 6               | <b>N</b>     |                |               |                    |                   |                 |           |                   |             |        |     |                                       |
|                  | Th           | 0 04            | acon         | d nade         | of th د       | e Inquiry          | v show            | s the M         | vork ne   | rforme            | h           |        |     |                                       |
| -                |              |                 |              | a pugu         | 5 01 01       | S myan,            | y 0110 W          |                 |           |                   |             |        |     |                                       |

#### Service Work Order Detail -3

| mide           | tsn        | -10Ca   | n-blue - Liocalnost-DEMO. 1 Z-D        | ET.SWO.DETAI   | LSUTZ    | >Z]           |         |           |         |         |             |         |          |             |        |                  |                                       | N           |
|----------------|------------|---------|----------------------------------------|----------------|----------|---------------|---------|-----------|---------|---------|-------------|---------|----------|-------------|--------|------------------|---------------------------------------|-------------|
| ļ F            | ile '      | • Edil  | t • Settings • Reset • Tools • M       | lode • Standar | d Functi | ons 🔹 Special | Functio | ons • Rel | iresh D | ashboar | rdHelp 🔹    |         |          |             |        |                  |                                       |             |
| ŝ              | Ap         | plicati | on                                     |                |          |               |         |           |         |         |             |         |          |             |        |                  | C g                                   | 2           |
| Shortcuts      |            |         |                                        |                |          |               |         |           |         |         |             |         |          |             |        |                  | Customers                             | ļ           |
| ŭ              |            | Servio  | e Work Order Posting Details           |                |          |               |         |           |         |         |             |         |          |             |        |                  | ers                                   | 100         |
| Т              | 1          | Parts   | Used                                   |                |          | Req           |         | Used      |         |         | Order       |         |          | Price       |        |                  |                                       | _           |
| History        |            |         | Product                                |                |          | Avail         |         | Failure   | Code    |         |             |         | Vendor   | 1           | /alue  |                  | Vendors                               | 5           |
| $\sim$         |            | 1       | TREX-WHEEL-FRONT                       |                |          | 2             | ÆA      |           | 2       | ÆA      |             | /EA     |          |             | 60.000 | ÆA.              | OF S                                  | ļ           |
| Ē              |            |         | WHEELCHAIR FRONT WHEELS                |                |          | 27            |         | N         | NOISY   | '       |             |         | INVACARE |             | 12.0   | <mark>)00</mark> |                                       |             |
| Terminal       |            | 2       |                                        |                |          |               | /       |           |         | 1       |             | 1       |          |             |        | /                | Product Lookup : 7:39:18 PM Customer  | 1           |
| -              |            |         |                                        |                |          |               |         |           |         |         |             |         |          |             |        |                  | i i i i i i i i i i i i i i i i i i i | į           |
| R              |            | 3       |                                        |                |          |               | /       |           |         | /       |             | /       |          |             |        | /                | OOKU                                  | ł           |
| MDS Menu       |            |         |                                        |                |          |               |         |           |         |         |             |         |          |             |        |                  | 0                                     | 5<br>-<br>- |
| En la          |            |         |                                        |                |          |               |         |           |         |         |             |         |          |             |        |                  | 390                                   | ŝ           |
|                | 1.         | Labor   | Units                                  |                | 2.50     |               |         |           |         |         |             |         |          |             |        |                  | 8 1 1                                 |             |
| Find           |            |         | \$ per Unit                            |                | 2.50     |               |         |           |         |         | Total Labor |         |          |             |        | 375.00           | Cus                                   | 2<br>ā      |
| ц<br>Та        | 1          |         | Completed                              | 05/10/18       | 130.00   |               |         |           |         |         | Total Parts |         |          |             |        | 120.00           | tome                                  | 5<br>5<br>0 |
| Tasks          |            |         | Shipped                                | 05/10/18       |          |               |         |           |         |         | Tax %       |         | 7.000    |             |        | Loioo            |                                       | 1           |
|                |            | Tax Ju  |                                        |                | NEW J    | ERSEY         |         |           |         |         | Taxable Bas | se      |          |             |        | 0.00             |                                       |             |
| Charts         |            | Ship \  |                                        | 01             |          |               |         |           |         |         |             |         |          |             |        |                  |                                       |             |
|                |            | Ship Z  | lone                                   |                |          |               |         |           |         |         | Tax Amoun   | ſt      |          |             |        | 0.00             |                                       |             |
| Key Indicators |            | Freigt  | nt Override                            |                | 25.00    |               |         |           |         |         | Freight Am  | ount    |          |             |        | 25.00            |                                       |             |
| Idica          | •          | Term    | s Code                                 | 01             |          |               |         |           |         |         |             |         |          |             |        |                  |                                       |             |
| l fors         |            |         |                                        |                |          |               |         |           |         |         |             |         |          |             |        |                  |                                       |             |
|                |            |         |                                        |                |          |               |         |           |         |         | Work Order  | r Total |          |             |        | 520.00           |                                       |             |
|                |            | PRE     | SS <end> TO EXIT, PREV PG FOR LA</end> | BOR DETAILS    |          |               |         |           |         |         |             |         |          | PAGE 2 OF 2 |        |                  |                                       |             |
|                |            |         |                                        |                |          |               |         |           |         |         |             |         |          |             |        |                  |                                       |             |
|                |            |         |                                        |                |          |               |         |           |         |         |             |         |          |             |        |                  |                                       |             |
| 1              | 3          | Wo      | Print 🎧 Ins Ver 🛛 🎧                    |                |          |               |         |           | 6       |         |             |         |          |             |        |                  |                                       | **          |
|                | ٢          |         |                                        |                |          |               | 0       |           |         | 9       |             |         |          |             | 0      | <u> </u>         |                                       | Ŧ           |
|                | 8          | Help    | o 📀 Ok/End 🛟 Inse                      | ert 🙆 De       | lete     | Prev          |         | Next      | 6       | Inqui   | ry 💋 Ci     | ancel   | Off      | Popup       |        |                  |                                       |             |
| Т              | <b>-</b> h |         | third name of                          | tha In         | <u> </u> | inv dia       |         |           | the     |         | orto        |         | d        |             | th.    | <u>م ۱۸/</u>     | ark                                   | ,           |

The third page of the Inquiry displays the parts used, as well as the Work Order total.

### Stsh-local-blue - [localhost-DEM0.12-SW0.REPRINT012ST]

- 2 🗙

| ÷              | ile ▼ Edit ▼ | Settings • | Reset •      | Tools • Mode • 9                      | Standard Fu | nctions • Speci   | al Functio | ns ▼ Ref | resh Dashboard | Help 🔹     |      |                 |            |            |                                                                                                    |
|----------------|--------------|------------|--------------|---------------------------------------|-------------|-------------------|------------|----------|----------------|------------|------|-----------------|------------|------------|----------------------------------------------------------------------------------------------------|
| SHO            | Application  |            |              |                                       |             |                   |            |          |                |            |      |                 |            | (          | Current Current Curren |
| Shortcuts      |              |            |              |                                       |             |                   |            |          |                |            |      |                 |            |            | Customers                                                                                                    |
| - 00           | J            |            |              |                                       |             | eprint/Inquiry by | Custom     | er       |                |            |      |                 |            |            | 370                                                                                                    |
| Ξ              |              | Compan     | -            |                                       | dical Compa | ny                |            |          |                |            |      |                 |            |            |                                                                                                    |
| History        |              | Custom     | er#          | имс                                   |             |                   |            |          |                | Range      | of   | SWO #           |            |            | Vendors                                                                                                    |
|                |              |            |              | UNIVERSITY M                          |             |                   |            |          |                |            |      |                 |            |            | 0FS                                                                                                    |
| Ter            |              |            |              | ACCOUNTS PA                           |             | /EL               |            |          |                | Starting   |      |                 |            |            |                                                                                                    |
| Terminal       |              |            |              | 400 BROADWA                           |             |                   |            |          |                |            |      | _               |            |            | rodu                                                                                                    |
| F              | 4            |            |              | NEW YORK CIT                          | Ŷ           |                   | NY         | 10016-14 | 160            | Ending     |      |                 |            |            | 효                                                                                                    |
| MDS Menu       |              | Line       | Тпх          | Order #                               | Or          | der Dt            | Custon     | ner      | P/O Numi       | ber        |      | Order Amt       |            |            | Product Lookup : 7:39:18 PM Customer:                                                                                                    |
| l enu          |              |            |              |                                       |             |                   |            |          |                |            |      |                 |            |            | 7:39:1                                                                                                    |
|                |              | 1.         | swo          |                                       | 01 🙍        |                   | 12345      |          |                |            |      |                 | 875.00     |            | 18 P                                                                                                    |
| Find           |              | 2.         | swo          | · · · · · · · · · · · · · · · · · · · | 11 🗻        |                   | FIXCHA     |          |                |            |      |                 | 101.80     |            | Å Cu                                                                                                    |
|                | 1            | 3.         | swo          | · · · · · · · · · · · · · · · · · · · | 01 🔂        |                   | 3545325    |          |                |            |      |                 |            |            | stom                                                                                                    |
| Tasks          |              | 4.         | SWO          | 000                                   | 01 🛐        |                   | CHAIR1     | 114      |                |            |      |                 | 520.00     |            | er.                                                                                                    |
|                |              | 5.<br>6.   |              |                                       |             |                   |            |          |                |            |      |                 |            |            |                                                                                                    |
| Charts         |              | 7.         | -            |                                       |             |                   |            |          |                |            |      |                 |            |            |                                                                                                    |
|                |              | 8.         |              |                                       |             |                   |            |          |                |            |      |                 |            |            |                                                                                                    |
| Key            |              | 9.         | -            |                                       |             |                   |            |          |                |            |      |                 |            |            |                                                                                                    |
| Indio          |              | 10.        | -            |                                       |             |                   | -          |          |                |            |      |                 |            |            |                                                                                                    |
| Key Indicators |              |            |              |                                       |             |                   |            |          |                |            |      |                 |            |            |                                                                                                    |
| -              | Enter li     | ine numbe  | r to toggle  | print on/off                          |             |                   |            |          |                |            |      |                 |            |            |                                                                                                    |
|                | Enter (      | )rder#to R | eprint       |                                       |             |                   |            |          |                |            |      |                 |            |            |                                                                                                    |
|                |              |            |              |                                       |             |                   |            |          |                |            |      |                 |            |            |                                                                                                    |
|                |              |            |              |                                       |             |                   |            |          |                |            |      |                 |            |            |                                                                                                    |
|                | Select       |            | Jn Select    | Group On (                            | Group       | Off 🕥 All On      |            | All Off  | Print          | $\bigcirc$ | (    |                 |            | $\bigcirc$ | **                                                                                                    |
| (              | BHelp        | 0          | )k/End       | ]Insert                               | Oelete      | Prev              | P          | Next     | () Inquiry     |            | el 🔇 | off 🔓           | Popup      |            |                                                                                                    |
|                | The Courter  |            | Operatori DE | Doodu                                 |             |                   |            |          |                |            |      | E/10/2019 20/21 | Loop Laura | leeni l    |                                                                                                    |

Displays all open and closed Work Orders for a customer. Allows operator to  $\succ$ view, print, fax or e-mail the Work Order.

### Service Work Order Reports

| 맞           | MDS Men     | ŝ           | MDS Menu                   |       |                |                             |           |                         | 9                      | Find            |                   |                                |              |        |              |                                      |             | ¢             | 2 2                 |
|-------------|-------------|-------------|----------------------------|-------|----------------|-----------------------------|-----------|-------------------------|------------------------|-----------------|-------------------|--------------------------------|--------------|--------|--------------|--------------------------------------|-------------|---------------|---------------------|
| Shortcuts   |             | Shortcuts   |                            |       | Home 🔶         | Back                        | (2) Help  |                         |                        | Find Tasl       |                   |                                |              |        |              |                                      |             |               | Customers           |
| 0           | :           |             | :                          |       | k Orders by Da |                             | • •       |                         | 0                      | stock stat      | P                 |                                |              |        |              |                                      |             |               |                     |
| History     | - Sch       | History     |                            |       |                |                             | 4.00 EODU |                         |                        | Customer Inv    | oices             |                                |              |        |              |                                      |             | 1             | )<br>en             |
| ž           | -           |             |                            |       | C:\U1\ACCTS    | WEMU.                       |           | .ARCHIVEN.              | LAPTOR                 | Open            |                   | Save                           |              |        |              |                                      |             |               | Vendors             |
| Terminal    | Wo          | erminal     | Open<br>Open               | ier [ |                | 4 4                         | ► N [     | 1 / 1                   |                        | S 🖓 🕅 🋐         | % 🔹               | 5470                           |              | Busine | ss Objects   |                                      |             | ÷             | Product Lookup      |
| Application | 3 "         | Application | 9                          |       | \$             |                             |           |                         |                        | 89 Date - 05/10 |                   |                                |              | 21     | iqu Lot L    |                                      |             |               |                     |
| -           |             |             | 1                          |       | 0001+6 01/0    | e <u>Custom</u><br>⊯/1SUMIC | n e n¥    | Tag Number<br>C 11 11 1 | <u>CIN</u><br>NEW YORK | CONTY TR        | ducië<br>EXW D 26 | <u>Problem</u><br>Wheels are i | making noise |        | hs Park<br>Y |                                      |             |               | N P N               |
|             |             |             |                            |       |                |                             |           |                         |                        |                 |                   |                                |              |        |              |                                      |             |               | Custon              |
|             |             |             |                            |       |                |                             |           |                         |                        |                 |                   |                                |              |        |              |                                      |             | ),            | 739:18 PM Customer: |
|             |             |             |                            |       |                |                             |           |                         |                        |                 |                   |                                |              |        |              | This Year                            | Last Year   | 2             |                     |
|             |             |             |                            |       |                |                             |           |                         |                        |                 |                   |                                |              |        |              | 3                                    | Last Year   | <b>)</b>      |                     |
|             |             |             |                            |       |                |                             |           |                         |                        |                 |                   |                                |              |        |              | 3<br>\$272,024                       | Last Year   | <u>ي</u><br>ا |                     |
|             |             |             |                            |       |                |                             |           |                         |                        |                 |                   |                                |              |        |              | 3                                    | Last Year   | 2             |                     |
|             |             |             |                            |       |                |                             |           |                         |                        |                 |                   |                                |              |        |              | 3<br>\$272,024<br>(\$6,275)          | Last Year   | <u>,</u>      |                     |
|             |             |             |                            |       |                |                             |           |                         |                        |                 |                   |                                |              |        |              | 3<br>\$272,024<br>(\$6,275)          | Last Year   | 2             |                     |
|             |             |             |                            |       |                |                             |           |                         |                        |                 |                   |                                |              |        |              | 3<br>\$272,024<br>(\$6,275)          | Last Year   | 2             |                     |
|             |             |             |                            |       |                |                             |           |                         |                        |                 |                   |                                |              |        |              | 3<br>\$272,024<br>(\$6,275)<br>\$506 |             | <u>)</u>      |                     |
|             |             |             | Oe                         |       |                |                             |           |                         |                        |                 |                   |                                |              |        |              | 3<br>\$272,024<br>(\$6,275)<br>\$506 | Last Year   | <u>ع</u>      |                     |
|             | <b>0</b> 0e |             |                            |       |                |                             |           |                         |                        |                 |                   |                                |              |        |              | 3<br>\$272,024<br>(\$6,275)<br>\$506 | ment 🕥      | <u>ع</u>      |                     |
|             | Ое          |             | De<br>BiHelp<br>The Systen |       |                |                             |           |                         |                        |                 |                   |                                |              |        |              | 3<br>\$272,024<br>(\$6,275)<br>\$506 | ment 🕥<br>P | <u>ع</u>      |                     |

 $\geq$ 

#### Service Work Orders Module

#### Create Work Orders by Tag (Optional)

Track items with a unique tag number or just assign work based upon the customer

Assign to Technician (inhouse/onsite)

Schedule techs or assign to specific individuals. Record work performed where inhouse or onsite and pull inventory for use in repairs and service.

#### Verify and Record Insurance (Optional)

| If needed verify<br>insurance track limits | Record Labor and Parts Invoice client and                                                                                                    |                                                                                                    |  |  |  |
|--------------------------------------------|----------------------------------------------------------------------------------------------------|----------------------------------------------------------------------------------------------------|--|--|--|
| and capture<br>information for<br>claims   | Inventory Items are<br>picked from the                                                                                                    | update GL                                                                                                    |  |  |  |
|                                            | standard warehouse<br>and updated as<br>needed cost and<br>price can be<br>overridden by<br>customer. Or you<br>can use preset<br>pricing rules in the<br>MDS-Nx system. | All information flows<br>to the General<br>Ledger and invoice<br>as a separate labor<br>and parts line. Labor<br>is update to a<br>separate GL code<br>and is not treated as<br>an inventory item. |  |  |  |

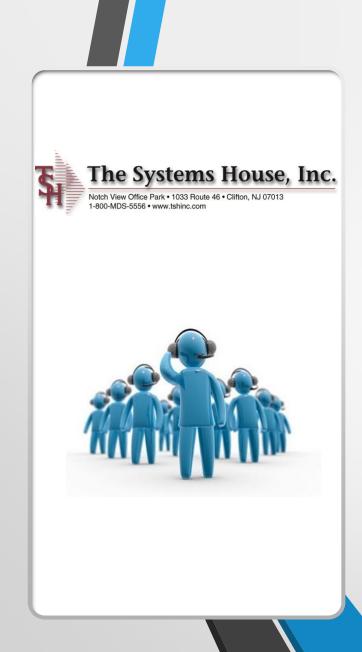

### For more information Please contact <u>Sales@tshinc.com</u> or call 1-800-mds-5556